## *Esempio Pilota:* **ElencoAlunniDaDataBase**

## *Definizione della Form*

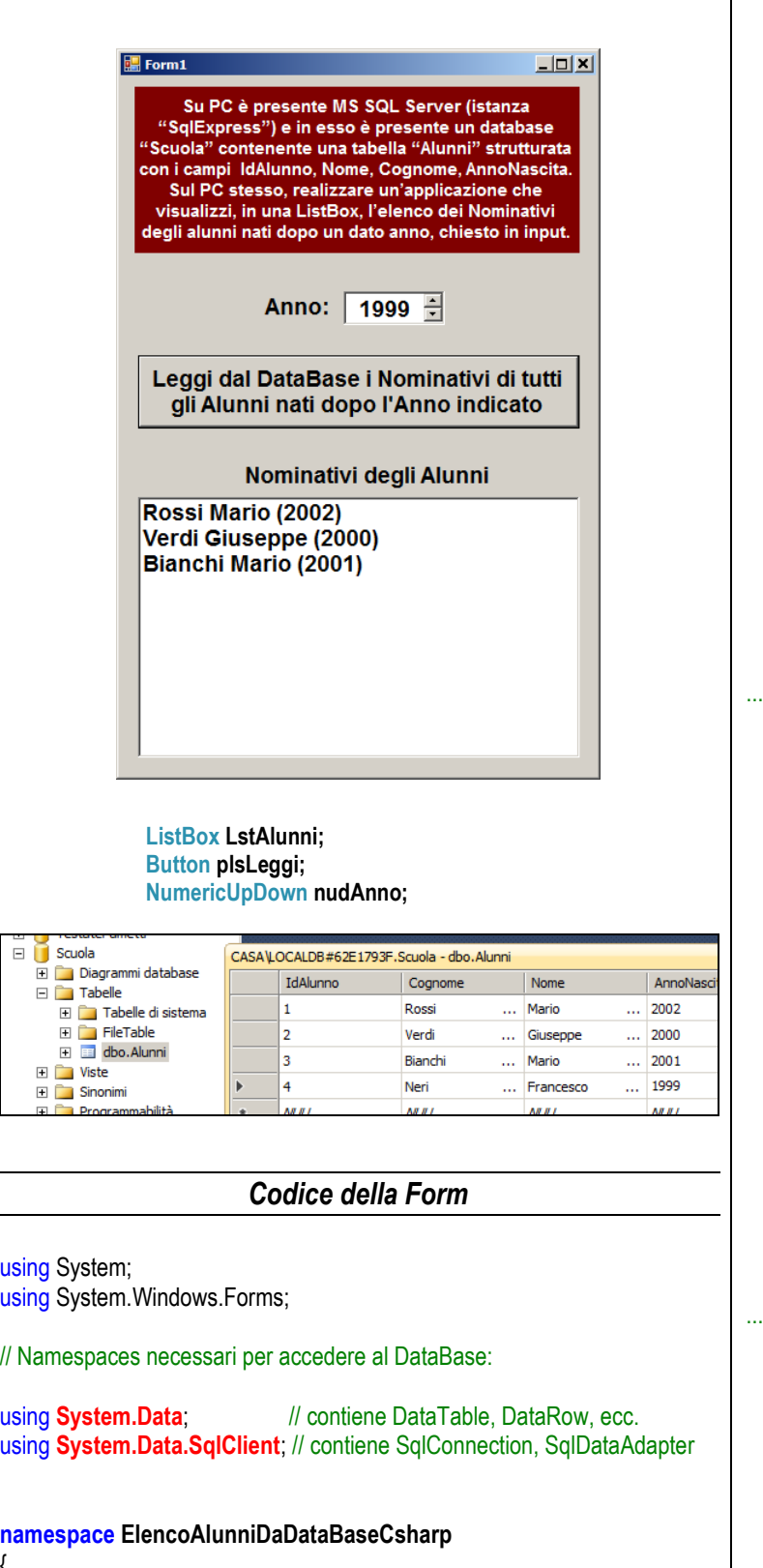

 **public partial class frmElencoAlunni : Form** {  **public frmElencoAlunni()**  $\left\{\begin{array}{c} \end{array}\right\}$  InitializeComponent(); }

## **private void plsLeggi\_Click(object sender, EventArgs e)**

// Definisci la Connessione con il database sul Server Sql ...

```
 SqlConnection cn = new SqlConnection (
  "server=(localdb)\\MSSQLLocalDB;database=scuola;" +
  "user id=sa;password=abacus");
```
// Definisci il DataAdapter e il relativo comando Sql di tipo SELECT

```
 SqlDataAdapter da = new SqlDataAdapter(
   "SELECT Nome, Cognome, AnnoNascita " +
   "FROM Alunni " +
   "WHERE AnnoNascita > @AnnoIndicato", cn);
```
// N.B.: Il comando contiene un parametro: @AnnoIndicato

// Nel DataAdapter, definisci il parametro @AnnoIndicato e il suo tipo

 **da.SelectCommand.Parameters.Add** ( **"@AnnoIndicato", SqlDbType.Int** );

 // Nel DataAdapter, imposta il VALORE // da attribuire al parametro @AnnoIndicato ...

 **da.SelectCommand.Parameters["@AnnoIndicato"].Value =**  (int)nudAnno.Value;

// Crea il DataTable che dovra' ospitare i dati provenienti dal server

**DataTable dt** = new DataTable();

 /\* Richiama il metodo FILL del DataAdapter DA: (1) connettiti al DB; (2) invia il comando sql SELECT e il parametro; (3) ricevi la tabella risultante dal server; (4) memorizzala nel DataTable DT ... \*/

## **da.Fill(dt);**

 $\overline{\phantom{a}}$ 

// Visualizza i risultati in una ListBox ...

LstAlunni.Items.Clear();

```
 string Nome = "";
 string Cognome = "";
int AnnoNascita = 0;
```
for (int  $k = 0$ ;  $k \leq dt$ . Rows. Count - 1;  $k++$ ) {

// Accedi al record (riga) in posizione k e prendi Nome e Cognome

```
 Nome = dt.Rows[k]["Nome"].ToString().Trim();
 Cognome = dt.Rows[k]["Cognome"].ToString().Trim();
 AnnoNascita = Convert.ToInt32(dt.Rows[k]["AnnoNascita"]);
```
 // N.B.: i campi vanno convertiti nel loro tipo (string, int, ecc.). // Vanno rimossi gli spazi superflui alla destra del dato (Trim).

LstAlunni.Items.Add(Cognome + " " + Nome +

" (" + AnnoNascita + ")");

usin

Ë

{

 } } } }